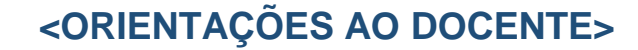

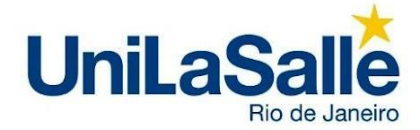

# **APRESENTAÇÃO**

Considerando o teor das políticas institucionais de ensino para a pós-graduação e extensão previstas no PDI 2022-2026 e as diretrizes institucionais para o desenvolvimento de propostas de cursos (graduação, pós-graduação e extensão) do Unilasalle-RJ, a partir do 1º semestre de 2002, os cursos de pós-graduação e de extensão ofertados pelo Unilasalle-RJ terão como ambiente virtual de aprendizagem e de suporte a plataforma Moodle<sup>1</sup>. Nesse espaço virtual, os docentes responsáveis pelas disciplinas nos cursos de pós e/ou cursos de extensão disponibilizarão aos nossos estudantes os materiais de apoio mínimos necessários para a aprendizagem e condução das atividades. O conjunto de materiais didáticos mínimos necessários para a oferta foram listados no edital de chamada de cursos de pós-graduação e de extensão disponibilizado pela Pró-Reitoria Acadêmica.

Pensando na melhoria contínua da nossa prestação de serviços educacionais e no posicionamento de mercado desejado institucionalmente entendemos que a padronização de nossas atividades (materiais de apoio, ambientes de aprendizagem, etc.) seja essencial para a consecução desses objetivos.

Diante dessa perspectiva, os alunos regularmente matriculados nesses cursos terão acesso a esse ambiente virtual (e todos os conteúdos disponibilizados) por até 06 (seis) meses após o término de suas atividades. Ao estender o acesso ao AVA para além da duração dos cursos, o Unilasalle-RJ pretende estreitar o relacionamento com seus egressos e desenvolver ações de vendas que complementem a formação de seus estudantes.

Ciente de que o uso de ambientes virtuais de aprendizagem requer adequação tanto dos materiais de apoio quanto da linguagem e objetos de aprendizagem que são utilizados, o Unilasalle-RJ elaborou esse guia com orientações para a construção e adequação de suas aulas. Esse guia os orientará no desenvolvimento de seus materiais de apoio para os cursos de pós-graduação e de extensão, e contará com uma identidade visual própria que será aplicada ao AVA, aos materiais de apoio (e-book), telas de fundo de vídeos, *templates* para apresentações, etc. Esperamos que com essas orientações possamos adicionar à excelência de suas aulas à sua experiência profissional valor para nossos estudantes. Certos de que poderemos contar com seu habitual apoio, agradecemos desde já seu envolvimento em nossos projetos.

A Reitoria

1

<sup>1</sup> <https://ead.unilasalle.rio.br/login/index.php>

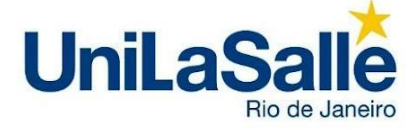

**.** 

# **PRODUÇÃO DO E-BOOK DA DISCIPLINA**

Conforme descrito no documento intitulado "Diretrizes Institucionais para construção de novos cursos de graduação, pós-graduação e de extensão Unilasalle-RJ", constante em seu PDI 2022-2026, a depender do tipo de curso, os responsáveis pela disciplina deverão disponibilizar um **conjunto mínimo de materiais**. A saber:

#### *Tabela 1: Conjunto mínimo de Materiais de apoio por tipo de curso*

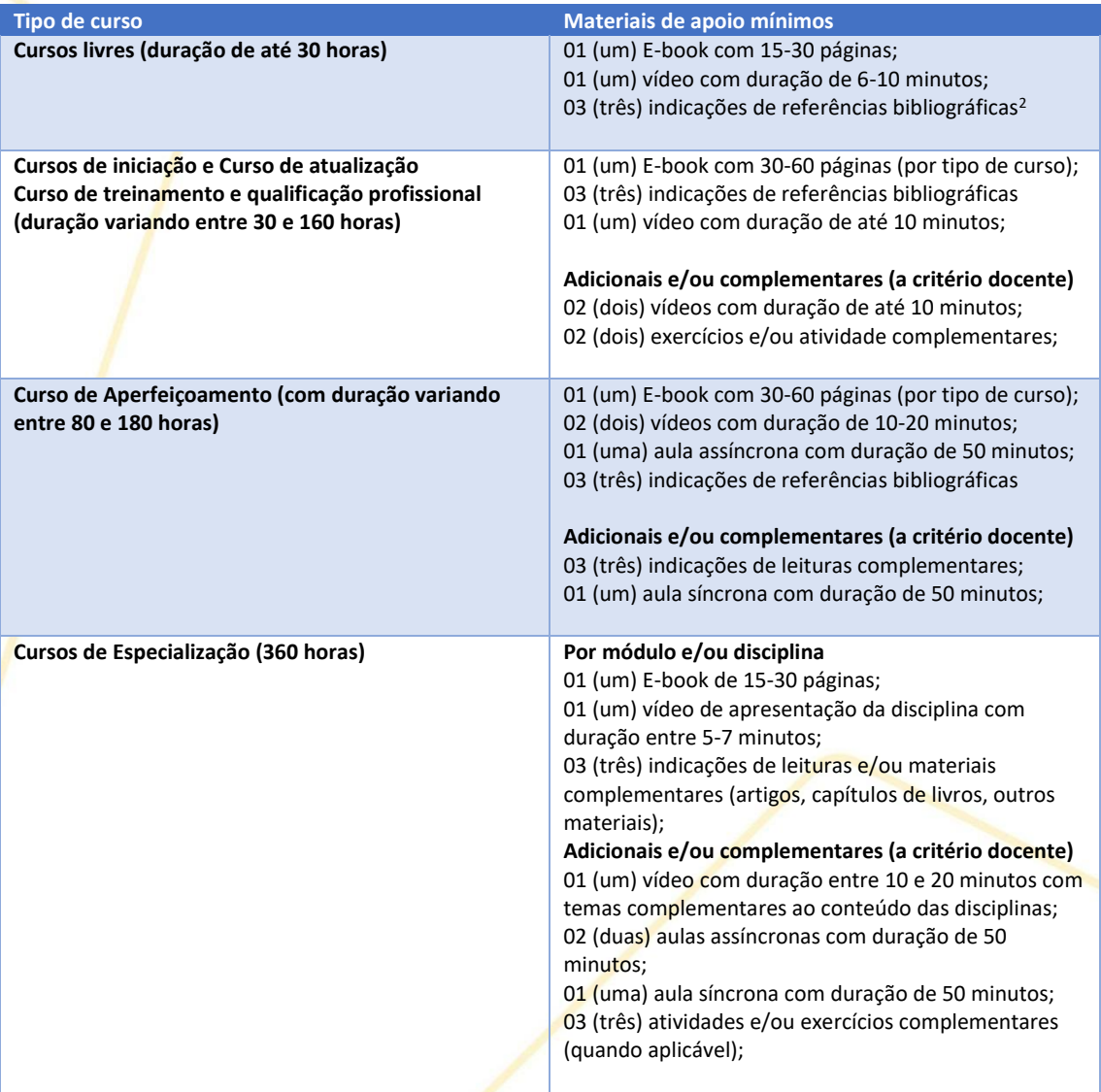

A depender do previsto nas propostas pedagógicas e a critério de cada professor, o docente poderá incluir materiais de apoio adicionais.

<sup>2</sup> Prioritariamente todas as indicações bibliográficas devem ser feitas considerando a base virtual disponibilizada na "Minha Biblioteca". Pode haver indicação constante no acervo físico.

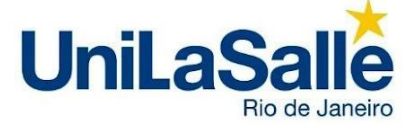

Os **e-books** serão construídos por disciplina e podem ser organizados em unidades. O número de unidades (mínimo de 03 e máximo de 06) está associado à carga horária da disciplina e aos objetivos de aprendizagem previstos na proposta pedagógica. Agrupe os conteúdos relacionados na unidade e distribua os temas relacionados nos tópicos. Esses mesmos tópicos serão utilizados na organização do Moodle.

**Cada tópico deve conter o título e o desenvolvimento do conteúdo**. O texto de desenvolvimento dele deve conter no mínimo duas páginas, considerando figuras, esquemas, tabelas, exemplos etc.

Em cada uma das unidades apresentaremos, obrigatoriamente, os seguintes ítens:

- **Na Prática** Espaço para destacar uma situação prática com vistas à aplicação do conteúdo. Explicar como, na vida real ou em caso fictício, esse conteúdo pode se apresentar ou auxiliar na solução de um problema. Exemplo: dar um exemplo real; propor soluções para uma situação provável;
- **Conceito** Definição do conceito abordado na unidade;
- **Resumo** Resumo do conteúdo abordado na unidade.

Durante o desenvolvimento do conteúdo, orientamos a utilização de quadros informativos para apoiar o aluno no entendimento do conceito do tópico, conforme opções abaixo:

- Exemplo;
- Dica;
- Saiba Mais;
- Curiosidade;
- Importante;
- Para refletir.

Exemplos de aplicação na estrutura do ebook:

#### Importante

Udaepuditibus atur aut fugia que aut udaepuditibus atur aut fugia que aut..Puda a vernatemquam corest, que laboritist, seditate none nonsed molorest volo iunt.

#### Exemplo

Udaepuditibus atur aut fugia que aut udaepuditibus atur aut fugia que aut..Puda a vernatemquam corest, que laboritist, seditate none nonsed molorest volo iunt.

# **UniLaSalle**

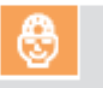

Para refletir

Udaepuditibus atur aut fugia que aut udaepuditibus atur aut fugia que aut..Puda a vernatemquam corest, que laboritist, seditate none nonsed molorest volo junt.

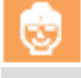

# Saiba mais

Udaepuditibus atur aut fugia que aut udaepuditibus atur aut fugia que aut..Puda a vernatemquam corest, que laboritist, seditate none nonsed molorest volo iunt.

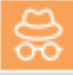

#### Curiosidade

Udaepuditibus atur aut fugia que aut udaepuditibus atur aut fugia que aut..Puda a vernatemquam corest, que laboritist, seditate none nonsed molorest volo junt.

# **Dica**

Udaepuditibus atur aut fugia que aut udaepuditibus atur aut fugia que aut..Puda a vernatemquam corest, que laboritist, seditate none nonsed molorest volo junt.

## **Estrutura do e-book:**

- Sumário
- Apresentação da disciplina
- Nome do autor
- Minicurrículo do autor
- Unidade 1
	- o Objetivo
	- o Tópico 1
	- o Tópico 2
	- o Tópico 3
	- o Na prática
	- o Conceito
	- o Resumo
- Unidade 2
	- o Objetivo

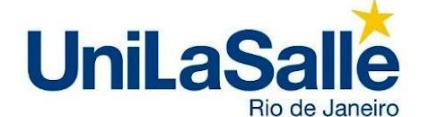

- o Tópico 1
- o Tópico 2
- o Tópico 3
- o Na prática
- o Conceito
- o Resumo
- Unidade 3
	- o Objetivo
	- o Tópico 1
	- o Tópico 2
	- o Tópico 3
	- o Na prática
	- o Conceito
	- o Resumo
- Referências Bibliográficas
- Conteúdo complementar

A quantidade de quadros e tabelas é livre. Mas é razoável cada seção utilizar esses itens apenas quando for necessário e sempre os mencionar no texto. Assim, evita-se que fiquem deslocados no e-book, sem finalidade. Não construa quadros e tabelas fora do Word e inclua como figuras. Isso aumenta o trabalho da equipe no momento da diagramação. Crie caixas de texto e tabelas usando o próprio Word, para que o conteúdo possa ser editado na revisão. Quadros e tabelas precisam ter título e ser numerados consecutivamente, na medida em que aparecem no texto. Ex.: Tabela 1. título

As figuras (imagens, gráficos, fotografias) podem ser incluídas no próprio texto, próximo ao local mencionado. Precisam ter título (colocar acima da figura) e ser numeradas consecutivamente, na medida em que aparecem no texto. É fortemente sugerido a utilização de figuras próprias. A figura deve apresentar qualidade necessária para uma boa visualização e reprodução. Ex.: Figura 1. título. Caso o docente opte por incluir figuras extraídas de fontes externas é obrigatório mencioná-las.

**O e-book não pode ser a reprodução da apresentação de PowerPoint que será seu apoio nas aulas**. Trata-se de um material em texto corrido, não em tópicos, que aprofunde o conteúdo ministrado em sala. Reproduza trechos dos autores de conceitos basilares ao seu conteúdo, dialogue diferentes abordagens teóricas e reflita acerca da temática, como habitualmente é feito em produtos acadêmicos (artigos científicos, por exemplo).

Revise o material antes de entregar, estando atento à gramática, à coesão e à coerência. Evite repetições de palavras e ideias para que o texto seja fluido. A responsabilidade sobre o conteúdo do e-book será de inteira responsabilidade do autor, cabendo à equipe da Comunicação realizar apenas a revisão gramatical do conteúdo.

O texto deve estar justificado, com fonte ARIAL, tamanho 12, espaçamento entre linhas de 1,5 e primeira linha recuada 1,25. O título dos itens e subitens deve estar em negrito e letras não maiúsculas. Citações com mais de 3 linhas devem aparecer com recuo de 4 cm, espaçamento simples e tamanho 10. Notas de rodapé devem ter tamanho 9 ou 10.

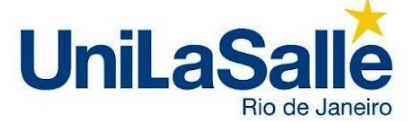

Fique atento ao Sumário, ele é crucial para uma boa organização do material. Estruture o e-book a partir das unidades e tópicos (Ex: Unidade 1 - Cozinha Brasileira, Tópico 1 - Região Sul, Tópico 2 - Região Sudeste e Centro Oeste e Tópico 3 - Região Norte e Nordeste)

Fique atento às normas da ABNT para citações (AUTOR, ANO, p. ) e para referências bibliográficas. As notas de rodapé não devem ser usadas para abrigar bibliografia. Todos os autores mencionados no texto precisam estar contidos nas referências bibliográficas.

Sugerimos, como referência, o material de apoio **Guia para elaboração de Referências de acordo com a norma da ABNT** - PUC São Paulo - 2019, disponível no link: link: link: link: link: link: link: link: link: link: link: link: link: link: link: link: link: link:

[https://www.pucsp.br/sites/default/files/Guia%20para%20elabora%C3%A7%C3%A3o](https://www.pucsp.br/sites/default/files/Guia%20para%20elabora%C3%A7%C3%A3o%20de%20refer%C3%AAncias%20de%20acordo%20com%20a%20norma%20da%20ABNT%20dez%202018.pdf) [%20de%20refer%C3%AAncias%20de%20acordo%20com%20a%20norma%20da%20](https://www.pucsp.br/sites/default/files/Guia%20para%20elabora%C3%A7%C3%A3o%20de%20refer%C3%AAncias%20de%20acordo%20com%20a%20norma%20da%20ABNT%20dez%202018.pdf) [ABNT%20dez%202018.pdf](https://www.pucsp.br/sites/default/files/Guia%20para%20elabora%C3%A7%C3%A3o%20de%20refer%C3%AAncias%20de%20acordo%20com%20a%20norma%20da%20ABNT%20dez%202018.pdf)

#### **Prazo para a produção dos e-books**

Pedimos que o [template](https://docs.google.com/document/d/1LOI7vGFa394QyFSVpv5vAosNwHTQldwg/edit?usp=sharing&ouid=113409761855674186397&rtpof=true&sd=true) preenchido e revisado pela coordenação do curso seja entregue com, no mínimo, 20 dias úteis de antecedência do início do módulo, para a diagramação. Entregas posteriores poderão impactar na data de entrega do material finalizado para a última revisão do autor, antes da publicação.

Para preencher o template, o docente deverá baixar o arquivo ou criar uma cópia no Google Drive.

#### **PRODUÇÃO DO VÍDEO DE APRESENTAÇÃO DA DISCIPLINA**

O roteiro do vídeo deve conter:

- 1. Apresentação do docente com o nome e minicurrículo, orientado para as qualificações que possuem aderência à disciplina ministrada;
- 2. Resumo da apresentação da disciplina;
- 3. Descrição das Unidades e tópicos destacando o conceito e a aplicação prática de cada uma das unidades;
- 4. Informar que o cronograma, as atividades e os contatos do docente estarão disponíveis "aqui na plataforma Moodle do Unilasalle-RJ".

Sempre que possível, devemos evitar informações datadas, pois o material de vídeo poderá ser utilizado no futuro, em outras ofertas da mesma disciplina ministrada por você.

A gravação pode ser realizada usando o software da webcam, diretamente no seu computador. Caso necessite, separamos um tutorial para ajudar no processo: [https://www.youtube.com/watch?v=F\\_zJKIHmNO8](https://www.youtube.com/watch?v=F_zJKIHmNO8) 

O vídeo também poderá ser gravado com a câmera do celular. Nesse caso, sugerimos que a gravação seja feita na horizontal utilizando um apoio ou tripé para estabilizar a imagem. Para melhor qualidade do vídeo, sugerimos o uso da câmera traseira do aparelho.

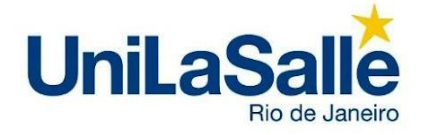

O upload do vídeo será realizado na plataforma Moodle, na parte de introdução da disciplina, juntamente com o e-book.